**已经开户了怎么买股票、股票开户后要怎样开始开始买?-**

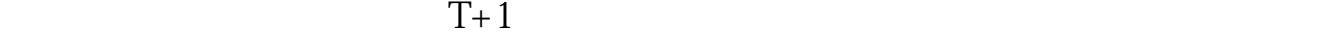

 $+$ 

 $\rightarrow$ —— $\rightarrow$ 

 $\mathbb{R}^n$ . Geometric state .  $\mathbb{R}^n$  , and  $\mathbb{R}^n$  , and  $\mathbb{R}^n$  , and  $\mathbb{R}^n$  , and  $\mathbb{R}^n$ 

, where  $/$  and  $/$  and  $/$  and  $\ldots$ 

**二、股票开户后要怎样开始开始买?**

 $\mathcal{R}$ , we have the contract of  $\mathcal{R}$ 

 $\alpha$  and  $\alpha$  and  $\alpha$  and  $\alpha$  and  $\alpha$  and  $\alpha$  and  $\alpha$ 

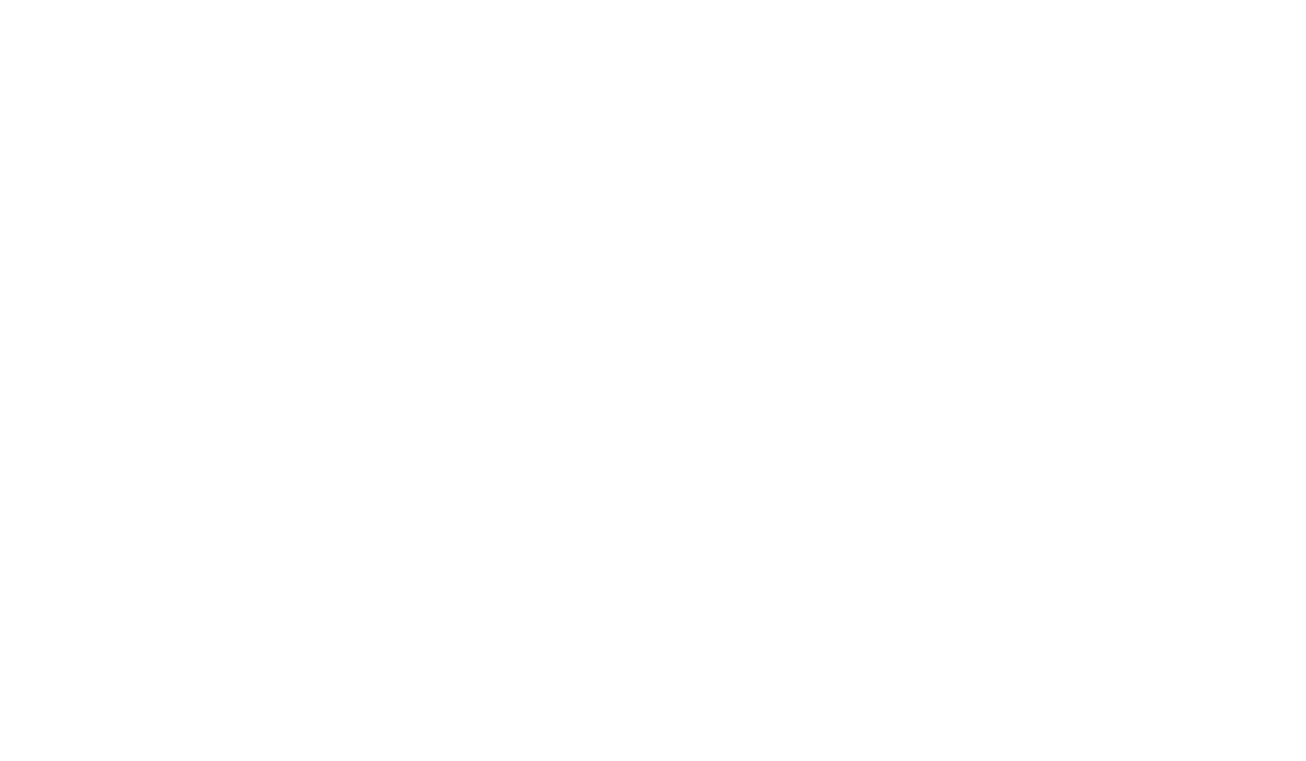

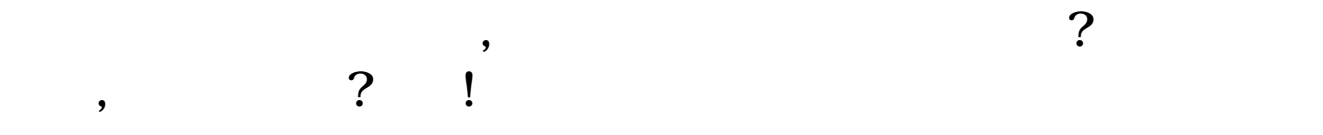

1031629

 $138$ 

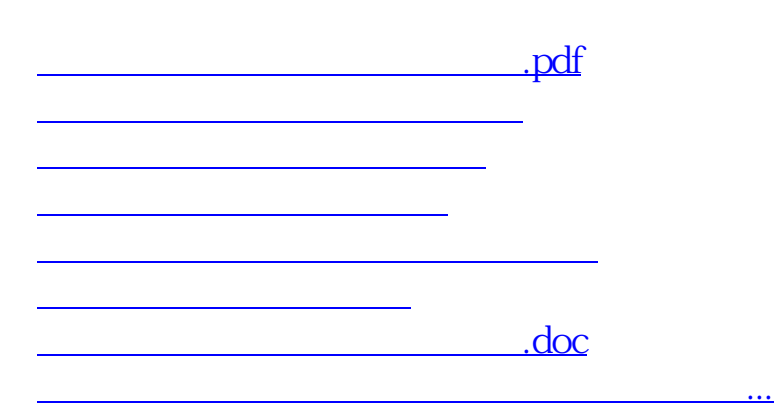

<https://www.gupiaozhishiba.com/chapter/21586925.html>